# 布林代數演算法在條件序控的應用以線控機器 人操作為例

周立強  $1$  程安邦 $2$ 

1、 國立宜蘭技術學院生物機電工程系講師

2、 國立宜蘭技術學院生物機電工程系副教授

#### 摘 要

本文目的旨在以布林代數演算法中 Quine 與 McCluskey 氏所提出的列表法 去推演條件序控中複雜的接點電路邏輯問題,並藉助 Matlab 程式加以求出並簡 化輸入與輸出變數間的布林函數式,再以 EXCEL 電子試算表檢驗其結果的正確 性。在應用上可藉由布林函數式轉換成接點邏輯電路,以配合可程式控制器轉 換成其階梯電路圖。本文中係以參加第四屆全國技專院校創思設計與製作競賽 之線控機器人的操作桿控制器為例,具體化此一構想。經實際測試該控制器均 能正確無誤地達到所要求的動作功能,顯示此一方式的運用相當可行,可作為 機電整合領域中條件順序控制教學上的一個範例與應用。

關鍵字:布林代數、接點邏輯電路、可程式控制器。

## **Application of Boolean Algebra Algorithm on Condition-Sequence Control** ─**Case study of A Manual-driven Robot**

Li-John Jou<sup>1</sup> An-Pan Cherng<sup>2</sup>

1. Lecturer, Department of Biomechatronic Engineering, National Ilan Institute of Technology

2. Associate Professor, Department of Biomechatronic Engineering, National Ilan Institute of Technology

#### **Abstract**

The objective of this paper was to demonstrate how Boolean algebra algorithms (Quine-McCluskey procedure) can be applied on deducing the complex logical problems of Condition-Sequence control switching circuits. A Matlab program was developed to resolve and simplify the Boolean relations between input and output variables. The results were then verified by an Excel program. In practical applications, the Boolean relations can be easily transformed to switching circuits and used in Programmable Logical Controller (PLC). A manual-driven robot, hand-made for the "4th Annual Contest of Creative Design among Technological Colleges" and controlled by a PLC, was finally presented to show how the idea works. The example can also serve as a case study for Condition-Sequence control course in mechatronics.

Keywords: Boolean algebra, switching circuit, programmable logical controller(PLC).

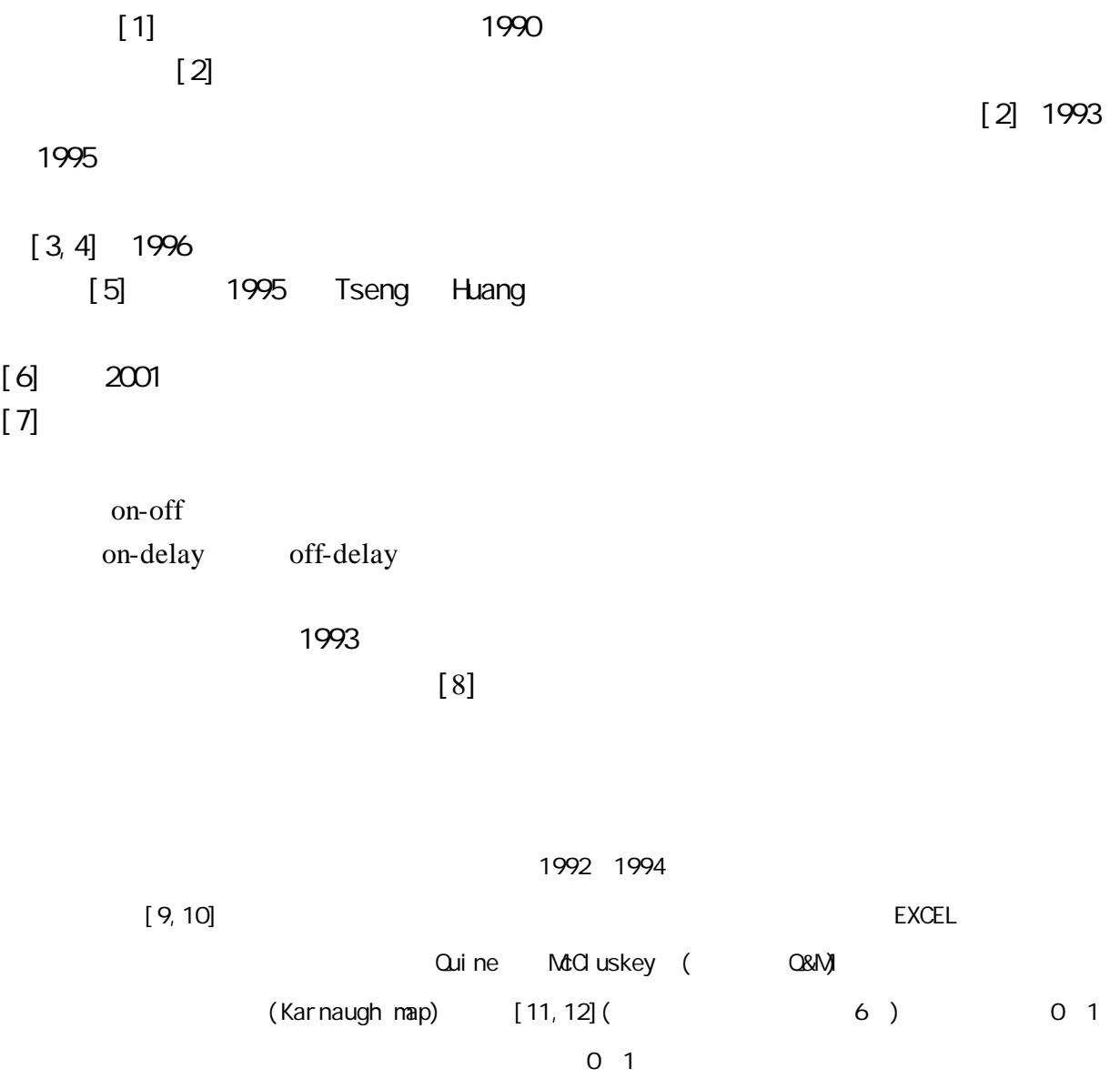

[11]

 $(Q\&M)$ 

excel<br>The Matlab

EXCEL電子試算表及Matlab程式是可正確求出並簡化輸入與輸出變數間的邏輯方程式。藉由此邏輯方

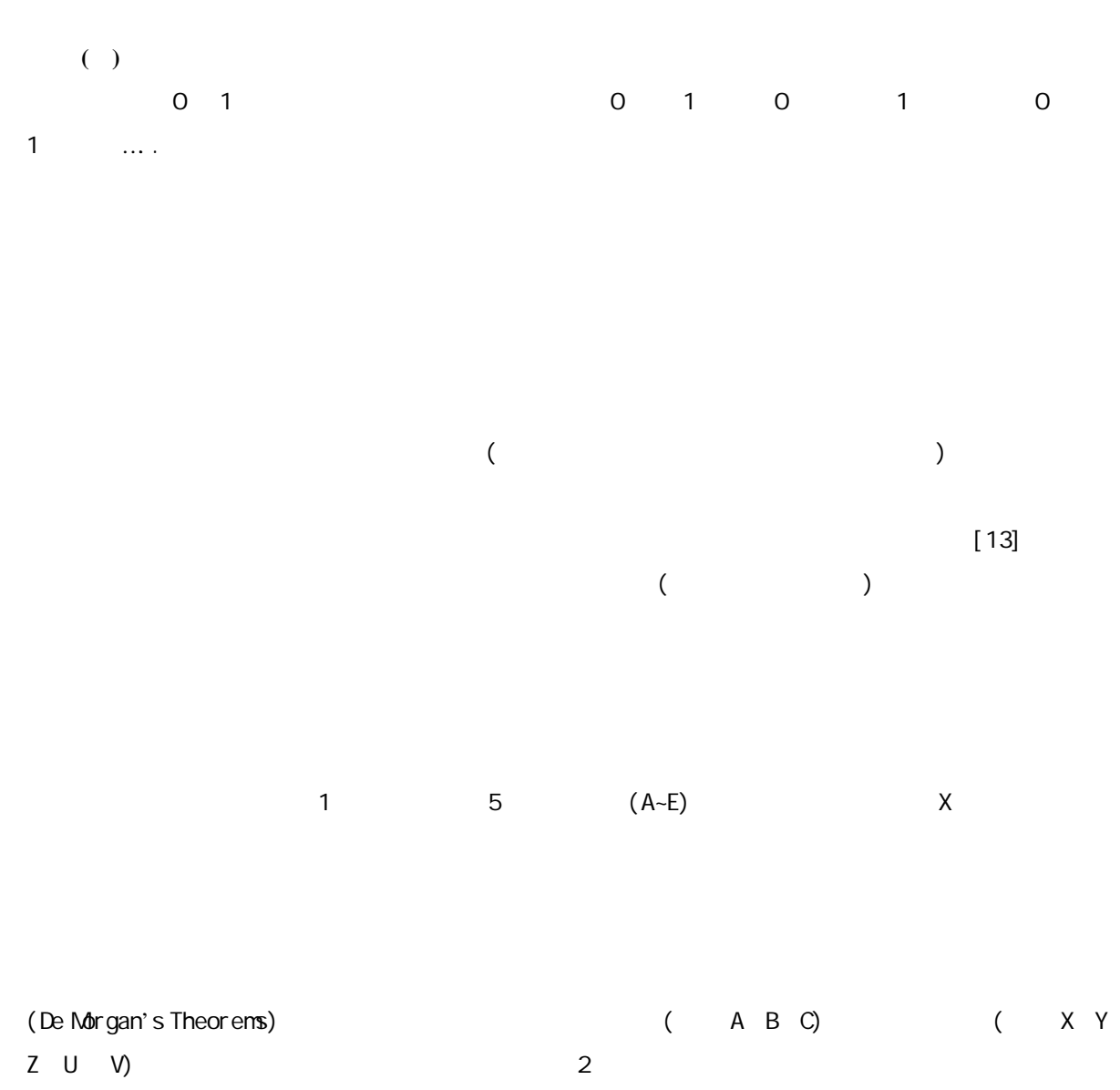

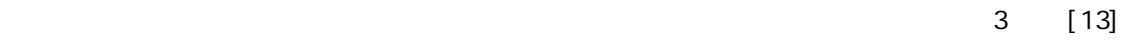

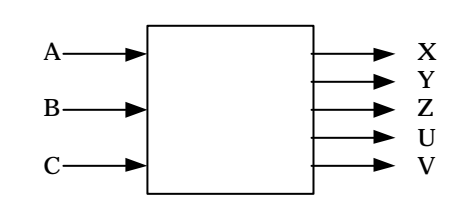

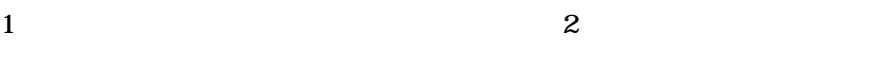

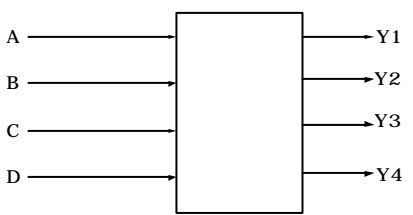

2

X

A

B

C

A B C D E

X Y Z U V

 $3 \t 4 \t 4 \t 4$ **( )**、布林代數演算法原理  $\begin{array}{ccc} 4 & 4 & 4 \\ \end{array}$  $($  $\overline{a}$ ,  $\overline{a}$ ,  $( \hbox{sum of }$ minterm) (sum of product) (product of maxterm) (product of maxterm) of sum)[14, 15]  $Y_i$  1 (AND)  $\mathbf 0$  1  $\mathbf Y_i$  $\overline{O}$  0  $\overline{O}$  (OR)  $\overline{O}$  $1$  , the contract of the contract of the  $\sim$  0 system in  $\sim$  1 or  $\sim$  1  $\sim$ (disjunctive normal form,dnf) 0 1 1 1 only in the set of  $\frac{1}{2}$  (conjunctive normal form, cnf)  $[14, 15]$ 

∏ ∑ ∏ ∑ − = − = = = = = = 2 1 0 2 1 1 1 0 ) ~ ) ( ~ ( *b b b b j j i j i i Y <sup>i</sup> f dnf x <sup>i</sup> x m* .. …………………………… . . ……… ..(1)

$$
Y_i \qquad n
$$

$$
\widetilde{x}_i \qquad \qquad \chi_i \qquad \qquad \overline{x}_i
$$
\n
$$
n\eta \qquad \qquad 1 \qquad \qquad (AND)
$$

*j j i j i i <sup>Y</sup><sup>i</sup> <sup>f</sup>cnf* ∑ *<sup>x</sup> <sup>i</sup>* ∏ ∑ *<sup>x</sup>* ∏ *<sup>m</sup>* − = − = = = = = = 2 1 0 2 1 1 0 1 ) ~ ) ( ~ ( *b <sup>b</sup> b <sup>b</sup>* . …………………… . …………………… (2) Yi:為一 n 個輸出訊號的變數。

 $f_{\text{\it{cnf}}}$ 

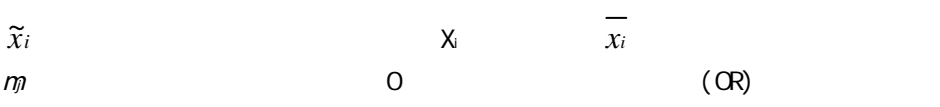

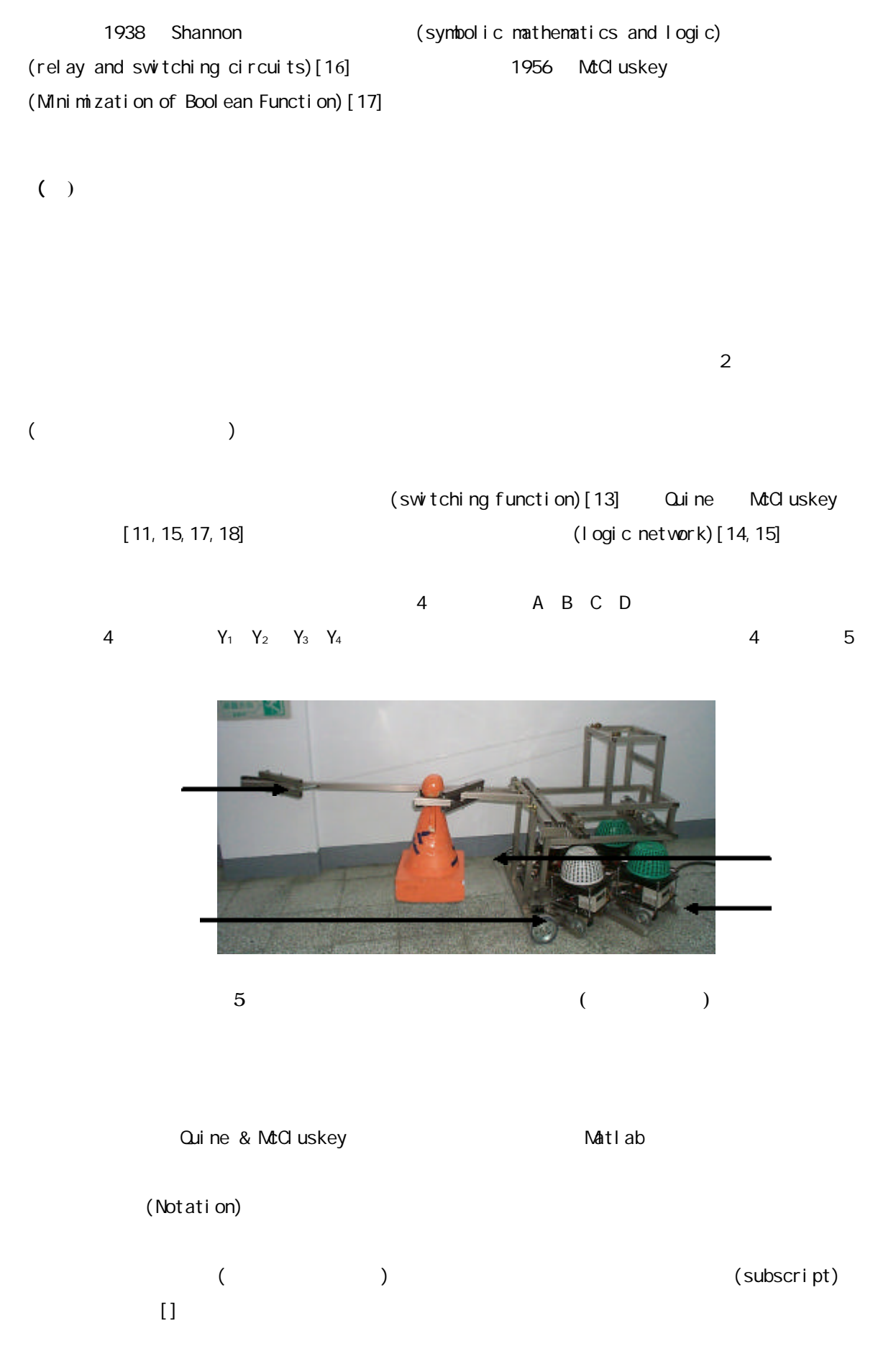

4

| Input                                                                         | N                                                                                                    | $x = [x_1 \ x_2 \ ... \ x_N]$ | M | $\max_{1 \text{at}} \{x_i\} < 2^M$ |
|-------------------------------------------------------------------------------|----------------------------------------------------------------------------------------------------|-------------------------------|---|------------------------------------|
| Output                                                                        | M                                                                                                    | W                             | I | I                                  |
| \n $\text{Step 1 Set } x_i = \sum_{j=1}^M q_{ij} 2^{j-1},$ \n                 | \n $Q_{x_2M} = \begin{bmatrix} q_1 \\ q_2 \\ \vdots \\ q_N \end{bmatrix} = \begin{bmatrix} q_{11} & q_{12} & \vdots & q_{1M} \\ q_{21} & q_{22} & \vdots & q_{2M} \\ \vdots & \vdots & \vdots & \vdots \\ q_{N1} & q_{N2} & \vdots & q_{NN} \end{bmatrix}, \quad q_{ij} \in \{0, 1\}$ \n |                               |   |                                    |
| \n $\text{Step 2 Set } mN \cup E[]$ \n                                        | \n $\begin{bmatrix} 0 & 1 & 0 \\ 0 & 1 & 0 \end{bmatrix}$ \n                                                                                                    |                               |   |                                    |
| \n $\text{Step 3 for } k = 1: m0 \text{ steps } 4 \text{-}12$ \n              | \n $\begin{bmatrix} 0 & 0 & 0 \\ 0 & 0 & 0 \end{bmatrix}$ \n                                                                                                    |                               |   |                                    |
| \n $\text{Step 4 Set } m$ th term number of rows of $Q(Q - 1)$ \n             |                                                                                                    |                               |   |                                    |
| \n $\text{Step 5 for } i = 1: m1 \text{ do steps } 6 \text{-}10 \text{ (}$ \n | \n $\begin{bmatrix} 0 & 0 & 0 \\ 0 & 0 & 0 \end{bmatrix}$ \n                                                                                                    |                               |   |                                    |
| \n $\text{Step 6 for } j = i + 1: m0 \text{ steps } 7 \text{-}10$ \n          | \n $\begin{bmatrix} 0 & 1 & 0 \\ 0 & 0 &$                                                                                                    |                               |   |                                    |

Step  $14$   $\alpha$ TPUT(W)

#### Matlab 程式應用可解決日趨複雜的邏輯變數冗長計算,除了快速而有效地求出布林函數式,並可

**( )**、演算法推演過程 1  $\blacksquare$  $\frac{4}{3}$  $2^4$  $=16$   $1$  0 A B C D  $1 (1) 1 2 4 8$  $(1)$  5 6 9 10  $1$  (2) (3)  $1$   $4$  $\overline{4}$  (1) and 16  $($  $1 \t3 \t7 \t11~-15$  $2$  $1$  (2) (3)  $\qquad$  $(4)$  and  $(4)$  and  $1$   $-1$   $0$  $(5)$  Y<sub>1</sub> Y<sub>2</sub> Y<sub>3</sub> Y<sub>4</sub> 1 0 0 1 0 0 1 0 0 1 (2) (5)

 $3 \sim$ 

 $(6, 10)$ ,  $(1)$ 1  $Y_1$   $Y_2$   $Y_3$   $Y_4$ *Y*<sup>1</sup> = *m*<sup>2</sup> + *m*<sup>8</sup> + *m*<sup>10</sup> ………………………… . … … . . ……… ……………………. …………… .(4-a) *Y<sup>2</sup>* = *m*<sup>1</sup> + *m*<sup>4</sup> + *m*6 ... ……………………… . ………………………………… ... ……… ..(4-b)  $Y_3 = m_1 + m_2 + m_9 + \ldots + m_n$ *Y* <sup>4</sup> = *m*<sup>2</sup> + *m* <sup>4</sup> + *m*<sup>5</sup> ………………………… ……… . . ……………………………………… .(4-d)

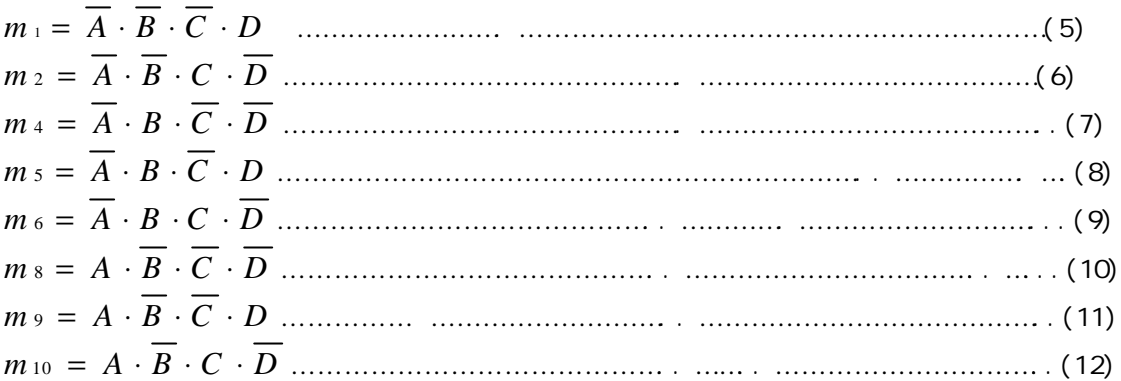

| (1)                           |                | (2)            |              |                                   | (3)                                   | (4)            |                     | (5)            |                |                     |                |
|-------------------------------|----------------|----------------|--------------|-----------------------------------|---------------------------------------|----------------|---------------------|----------------|----------------|---------------------|----------------|
| ${\sf m}$                     |                |                |              |                                   |                                       |                |                     |                |                |                     |                |
|                               | A              | B              | $\mathsf C$  | D                                 |                                       |                |                     | $Y_1$          | $Y_2$          | $Y_3$               | $Y_4$          |
| $\overline{O}$                | $\overline{O}$ | $\mathsf{O}$   | $\mathsf{O}$ | $\mathsf O$                       |                                       | $\overline{O}$ | $\mathsf{O}$        | $\overline{O}$ | $\overline{O}$ | $\mathsf{O}$        | $\overline{O}$ |
| 1                             | $\mathbf{O}$   | $\mathsf{O}$   | $\mathsf O$  | $\mathbf{1}$                      |                                       | $-1$           | $\mathbf{1}$        | $\mathbf O$    | 1              | $\mathbf{1}$        | $\overline{O}$ |
| $\overline{2}$                | $\overline{O}$ | $\overline{O}$ | $\mathbf{1}$ | $\mathbf 0$                       |                                       | $\mathbf{1}$   | $-1$                | $\mathbf{1}$   | $\overline{O}$ | $\overline{O}$      | $\mathbf{1}$   |
| 3                             | $\mathsf O$    | $\mathsf{O}$   | $\mathbf{1}$ | $\mathbf{1}$                      |                                       | $\overline{O}$ | $\mathsf O$         | $\mathbf O$    | $\mathsf O$    | $\mathsf O$         | $\mathbf 0$    |
| $\overline{4}$                | $\overline{O}$ | $\mathbf{1}$   | $\mathsf O$  | $\mathbf 0$                       |                                       | $-1$           | $-1$                | $\mathbf{O}$   | 1              | $\mathsf O$         | 1              |
| 5                             | $\mathsf O$    | $\mathbf{1}$   | $\mathbf 0$  | $\mathbf{1}$                      |                                       | $\mathsf{O}$   | $-1$                | $\mathbf{O}$   | $\mathsf O$    | $\mathbf 0$         | $\mathbf{1}$   |
| 6                             | $\mathsf O$    | $\mathbf{1}$   | $\mathbf{1}$ | $\mathbf 0$                       |                                       | $-1$           | $\mathsf{O}\xspace$ | $\mathbf{O}$   | 1              | $\mathsf{O}$        | $\overline{O}$ |
| $\overline{7}$                | $\mathsf O$    | $\mathbf{1}$   | $\mathbf{1}$ | $\mathbf{1}$                      |                                       | $\mathbf 0$    | $\mathsf{O}\xspace$ | $\mathsf O$    | $\overline{O}$ | $\mathsf{O}\xspace$ | $\overline{O}$ |
| 8                             | $\mathbf{1}$   | $\mathsf{O}$   | $\mathsf O$  | $\mathsf O$                       |                                       | $\mathbf{1}$   | $\mathbf{1}$        | $\mathbf{1}$   | $\overline{O}$ | $\mathbf{1}$        | $\overline{O}$ |
| 9                             | $\mathbf{1}$   | $\overline{O}$ | $\mathsf O$  | $\mathbf{1}$                      |                                       | $\mathbf{O}$   | $\mathbf{1}$        | $\mathbf 0$    | $\mathsf O$    | $\mathbf{1}$        | $\overline{O}$ |
| 10                            | $\mathbf{1}$   | $\mathsf{O}$   | $\mathbf{1}$ | $\mathsf O$                       |                                       | $\mathbf{1}$   | $\mathsf O$         | $\mathbf{1}$   | $\overline{O}$ | $\mathbf 0$         | $\Omega$       |
| 11                            | $\mathbf{1}$   | $\mathsf O$    | $\mathbf{1}$ | $\mathbf{1}$                      |                                       | $\mathsf{O}$   | $\mathsf O$         | $\mathsf O$    | $\overline{O}$ | $\mathbf 0$         | $\overline{O}$ |
| 12                            | $\mathbf{1}$   | $\mathbf{1}$   | $\mathbf 0$  | $\mathsf O$                       |                                       | $\overline{O}$ | $\mathsf{O}$        | $\mathbf{O}$   | $\overline{O}$ | $\mathbf{O}$        | $\overline{O}$ |
| 13                            | $\mathbf{1}$   | $\mathbf{1}$   | $\mathsf O$  | $\mathbf{1}$                      |                                       | $\overline{O}$ | $\mathsf{O}$        | $\mathsf{O}$   | $\mathsf O$    | $\mathsf O$         | $\overline{O}$ |
| 14                            | $\mathbf{1}$   | $\mathbf{1}$   | $\mathbf{1}$ | $\mathbf 0$                       |                                       | $\mathbf{O}$   | $\mathsf O$         | $\mathsf O$    | $\mathsf{O}$   | $\mathsf O$         | $\overline{O}$ |
| 15                            | 1              | $\mathbf{1}$   | 1            | $\mathbf{1}$                      |                                       | $\mathsf{O}$   | $\mathsf O$         | $\mathbf O$    | 0              | $\mathbf O$         | $\mathbf{O}$   |
| $(5) - (12)$<br>$(4-a)-(4-d)$ |                |                |              |                                   | Qui ne & MtCl uskey<br>0 <sub>1</sub> |                |                     |                |                |                     |                |
| $\mathsf O$<br>$\overline{1}$ |                |                |              | Matlab<br>[19]<br>$(13)$ ~ $(16)$ |                                       |                | $\mathsf{Y}_1$      |                |                |                     |                |

*Y*<sup>1</sup> = *B* ⋅ *D* ⋅(*C* + *A*) …………………………………… . ……………… . ……………………… . . … (13)

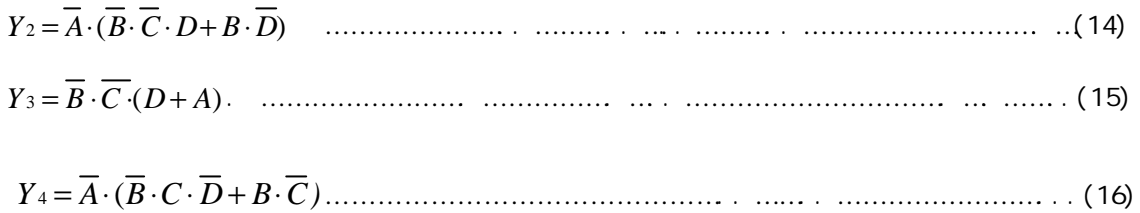

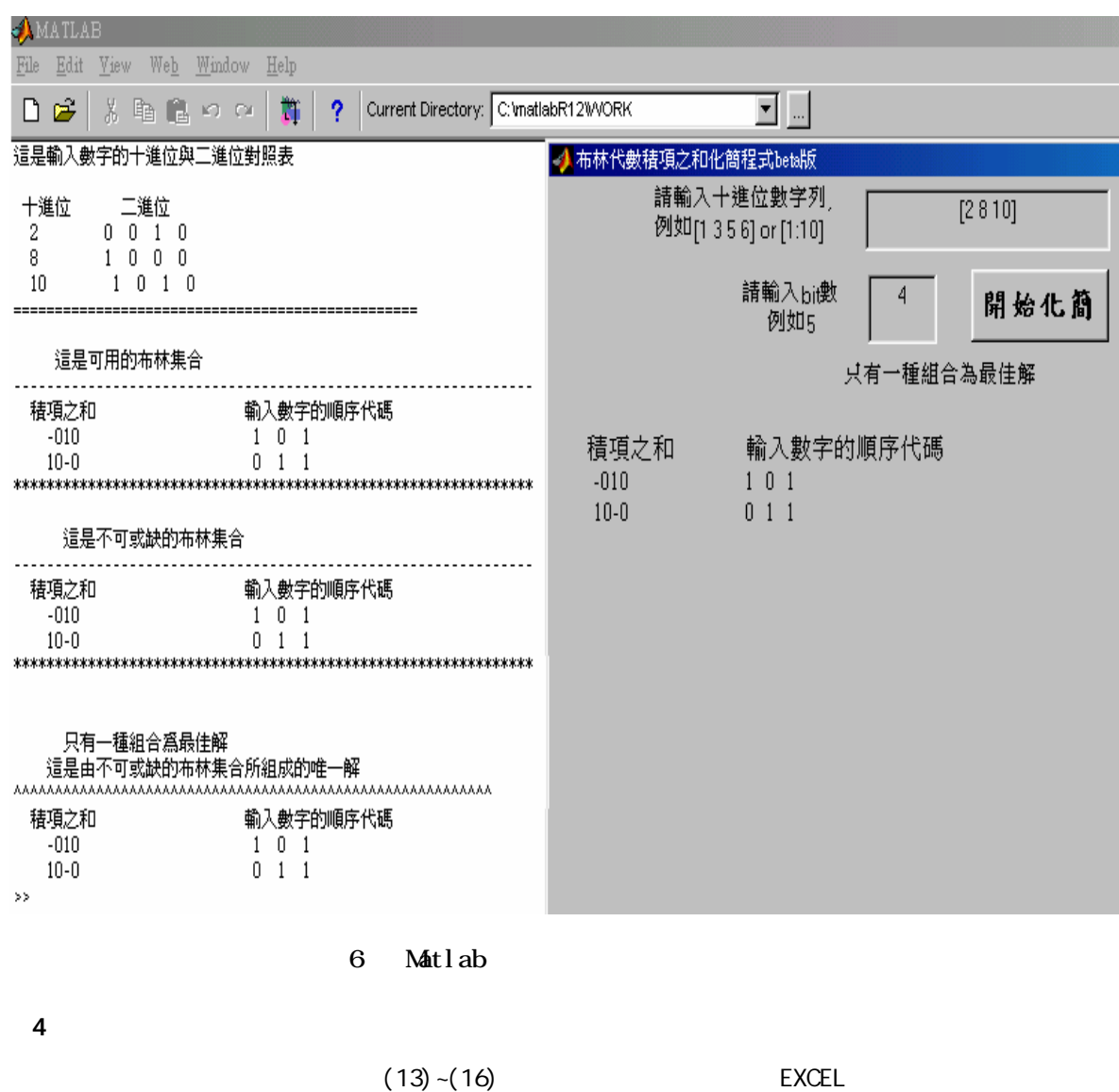

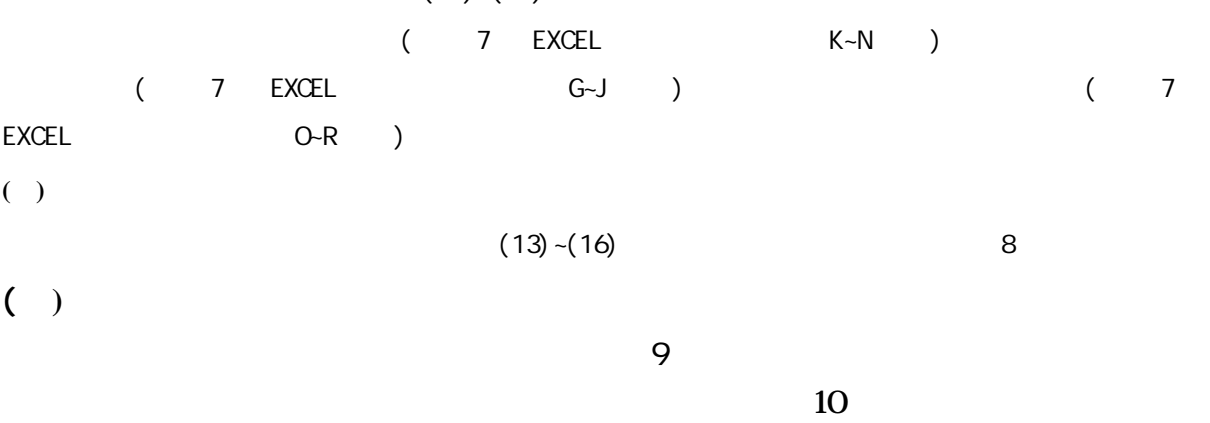

### N(AND(NOT(B3),OR(AND(NOT(C3),NOT(D3),E3),AND(C3,NOT(E3)))))

 $\Leftrightarrow Y_2 = \overline{A}(\overline{BC}D + B\overline{D})$ 

 $\Leftarrow Y_1 = \frac{\overline{B}}{D}(A+C)$ 

 $N(AND(NOT(C3), NOT(E3, OR(B3,D3)))$ 

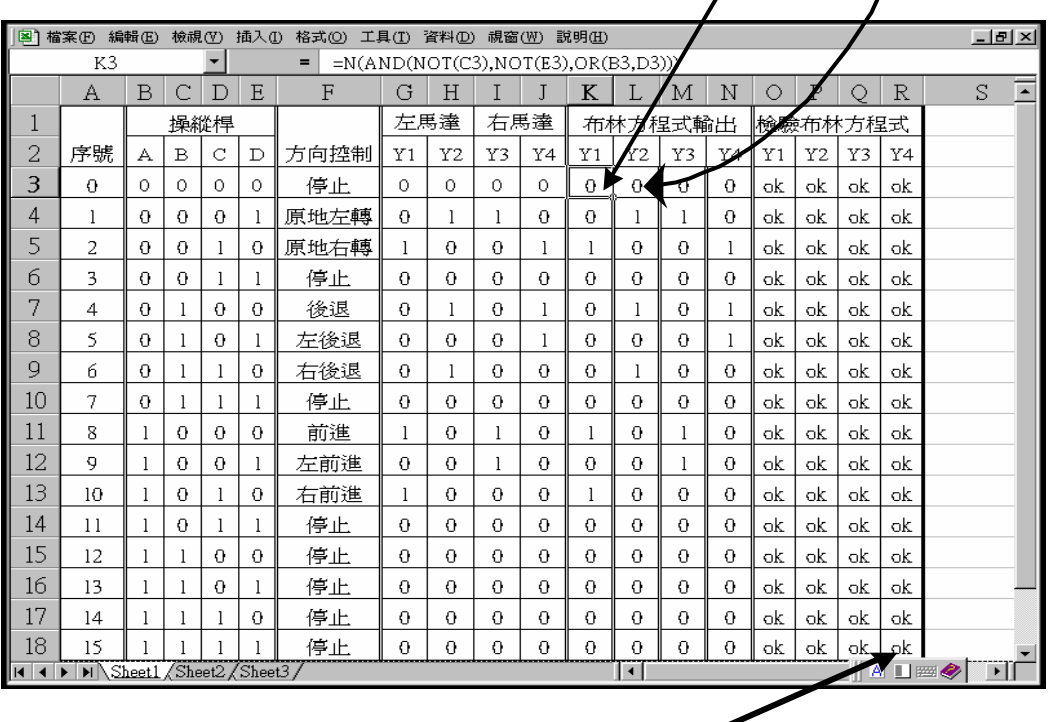

IF(delta(J18,N18),"ok","no")

7 布林代數函數式輸入至 EXCEL 電子試算表以比對驗算其輸出變數邏輯值之真值表

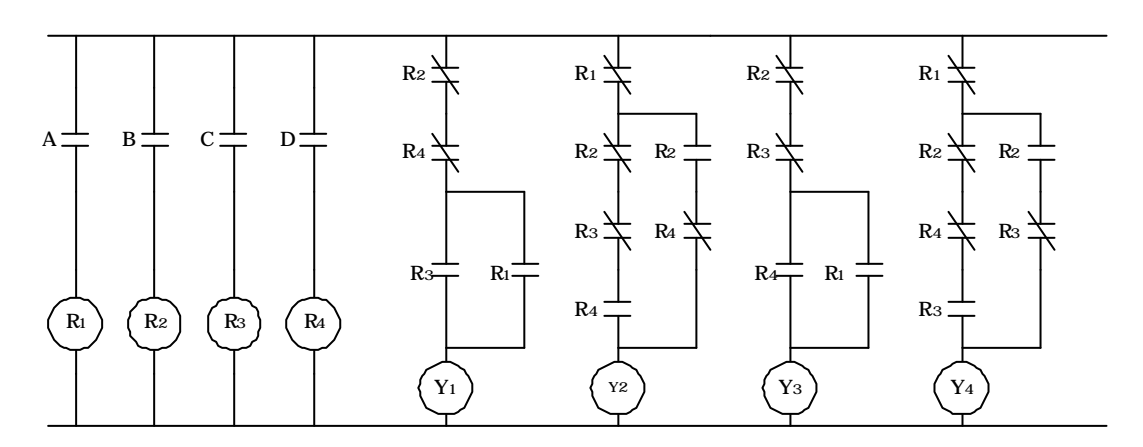

 $A-D$ 

 $R_1$  -  $R_4$  -  $A$  -  $D$  -  $M_1$  -  $4N$ 

 $Y_1$ ~ $Y_4$ 

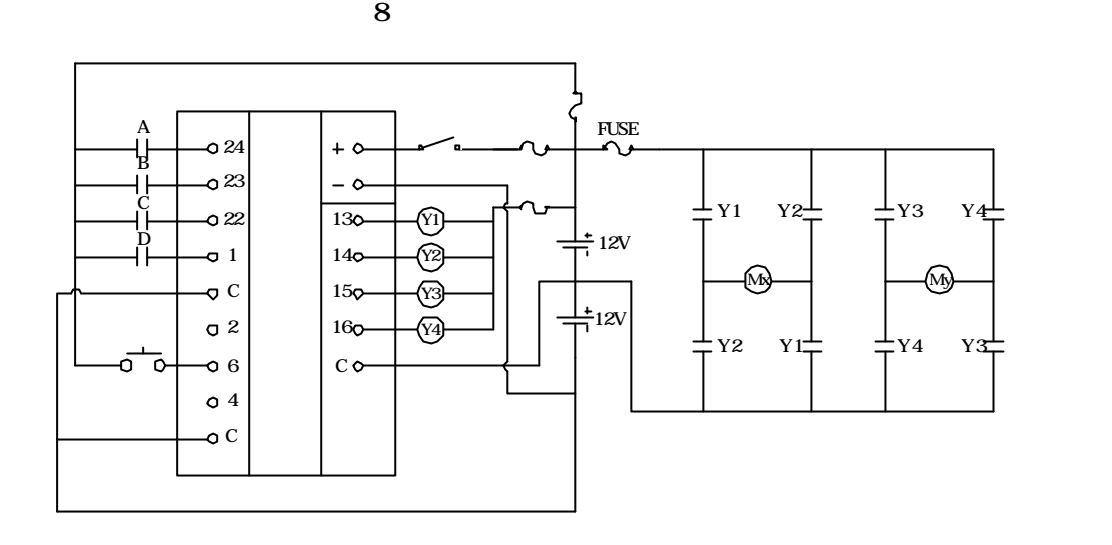

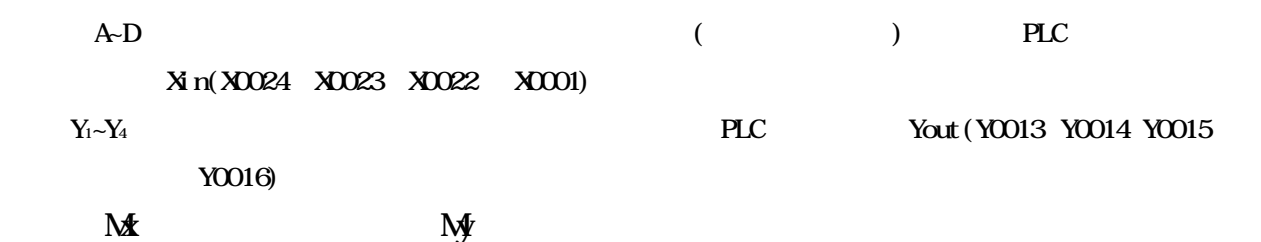

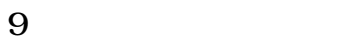

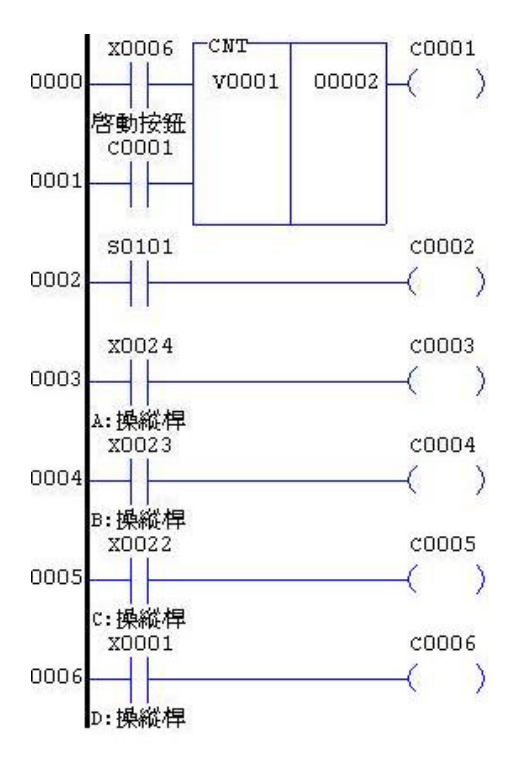

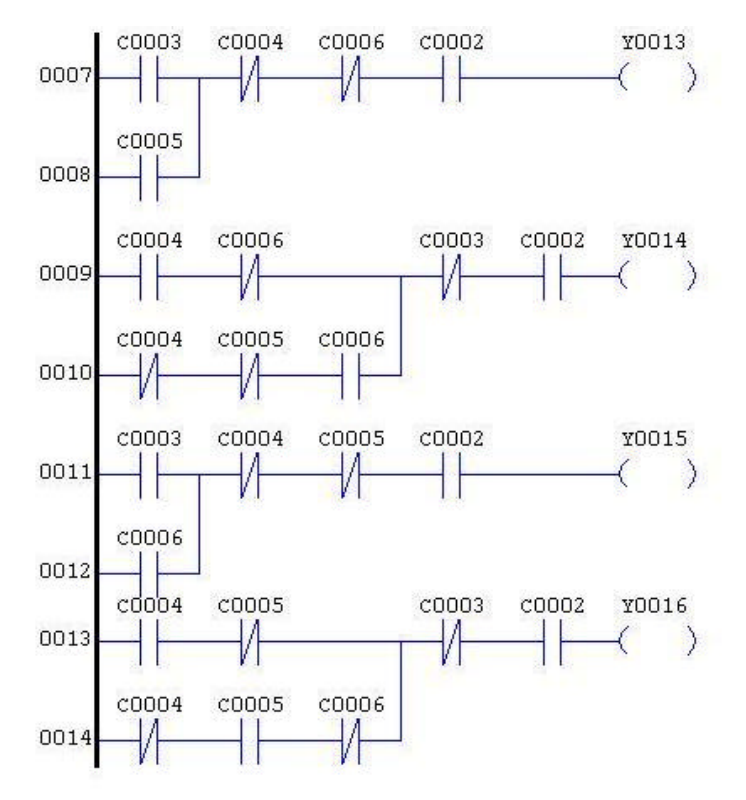

10

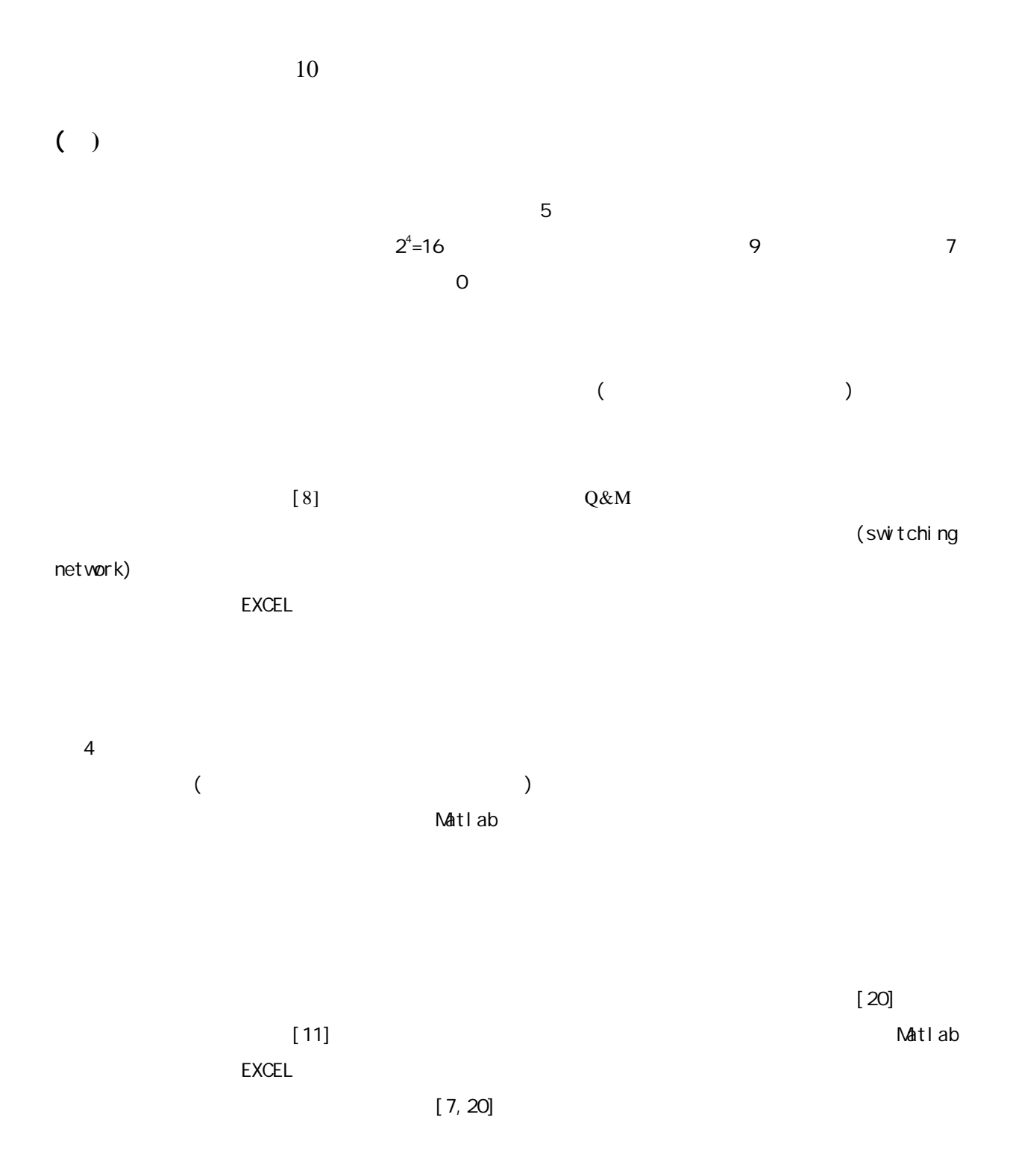

1 Buttner, W., and H. Simonis, (1987) "Embedding Boolean Expressions into Logic Programming", Journal of Synbolic Computation", Vol. 4, pp. 191-205.  $2 \hspace{1.5cm} (1990)$ 

247-256

11

 $3 \hspace{3.5cm} (1993)$ 第一期,第 33-48 頁。  $4 \t (1995)$ 172-181  $5 \hspace{1.5cm} (1996)$ 29-36 6 Tseng, L.Y., and T.H. Huang,(1995) "The Logic Function Neural Network", Proceeddings of the National Science Council(Part A Physical Science and Engineering), Vol.19(6),pp.604-613. 7、周立強,游哲文,(2001)「避障車方向控制器的製作 ,宜蘭技術學報第七期,第 67-84  $8 \t(1993)$ 11 1-14  $9 \t (1992)$   $131-139$  $10 \t\t (1994)$   $63-67$  $11 \t(1998) \t 95.118$ 12 Ross, Kenneth A, and Charles R B Wright, (1999) "Discrete Mathematics",  $4<sup>th</sup>$  edition, pp. 517-524, Prentice Hall Inc., New Jersey.  $13 \t (1992) \t 31-62 \t 73-79$  $14 \hspace{10mm} (1997) \hspace{10mm} 271-311$ 15 Rosen, Kenneth H., (1999) "Discrete Mathematics and Its Applications",  $4<sup>th</sup>$ edition, pp. 593-617, WCB/McGraw-Hill Co., Singapore. 16 Shannon,C.E., (1938)"A Symbolic Analysis of Relay and Switching Circuits",Trans.AIEE,Vol.57,pp.713-723. 17 McCluskey E.J.,(1956)" Minimization of Boolean Function", Bell System Tech, Vol. 35(6), pp. 1417-1444. 18 Norris,(1994)Fletcher R., "Discrete Structures: an introduction to mathematics for computer science", pp.109-133, Prentice Hall Inc., New Jersey. 19 Matlab R12 Users Guide(2000) The Mathworks Inc.,U.S.A.  $20 \hspace{1.5cm} (2001)$ 85-101